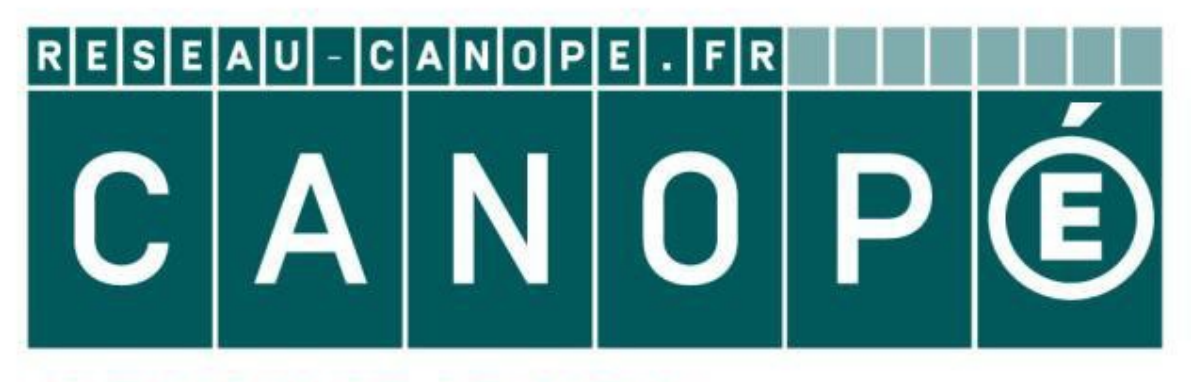

# **LE RÉSEAU DE CRÉATION** ET D'ACCOMPAGNEMENT PÉDAGOGIQUES

**Ce document a été mis en ligne par le Réseau Canopé pour la Base Nationale des Sujets d'Examens de l'enseignementprofessionnel.**

**Ce fichier numérique ne peut être reproduit, représenté, adapté ou traduit sans autorisation.**

## BTS SERVICES INFORMATIQUES AUX **ORGANISATIONS**

E5 : Production et fourniture de services informatiques

### **SESSION 2019**

### **Durée : 4h00 Coefficient : 5**

# **Cas Restiloc**

Ce sujet comporte 16 pages dont 10 pages de documentation. *La candidate ou le candidat doit vérifier que le sujet qui lui a été remis est complet.*

#### *Aucun matériel ni document autorisé*

#### **Barème**

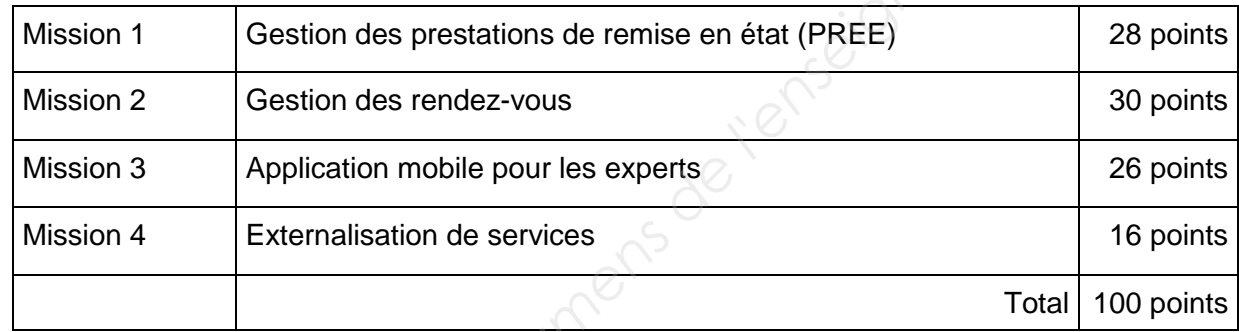

#### **Dossier documentaire**

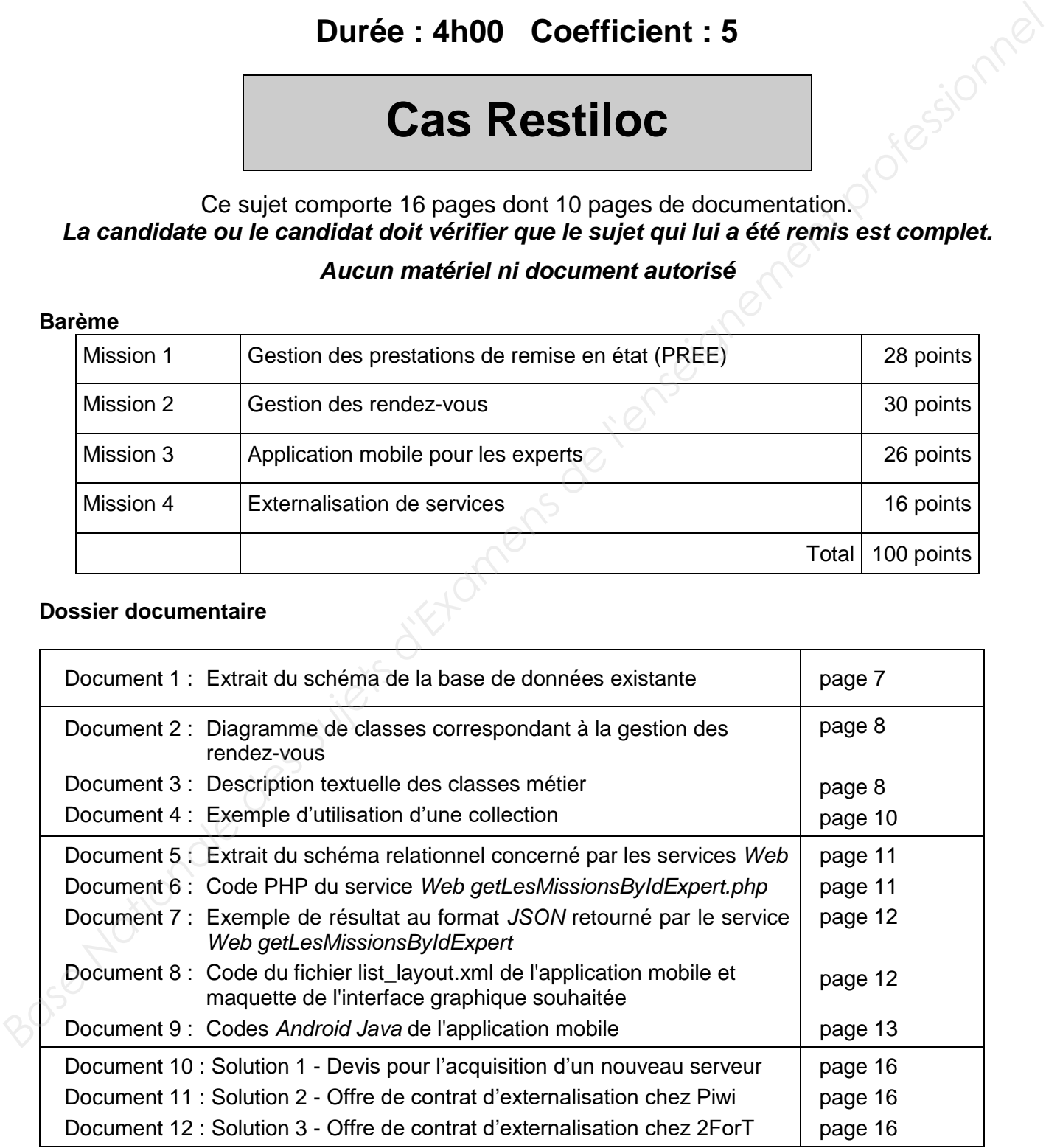

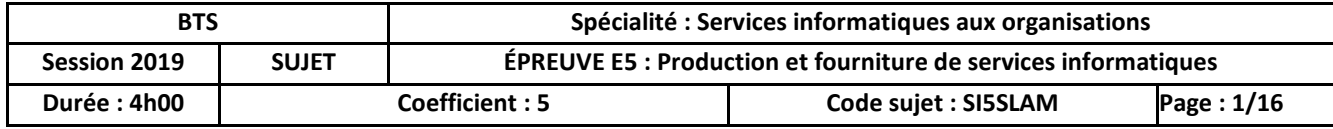

#### **Présentation du contexte**

De plus en plus, particuliers et professionnels choisissent pour leur(s) véhicule(s) de signer un contrat de location avec une société de financement sur une période qui est le plus souvent fixée entre 12 et 48 mois et peut aller jusqu'à 60 mois. Ces contrats sont signés par le biais de garages liés à une ou plusieurs marques automobiles.

À la fin du contrat, si le véhicule est restitué, il doit être expertisé afin de relever tous les dommages qu'il a subis durant la période de location. Cette expertise peut conduire à des frais de remise en état qui seront facturés au client par la société de financement.

#### **L'organisation cliente**

La société RestiLoc, implantée dans tous les pays d'Europe, est spécialisée dans l'expertise de véhicules en fin de contrat, pour le compte des sociétés de financement.

Une bonne couverture nationale de son réseau d'experts est indispensable à RestiLoc pour remplir ses missions d'expertise en maintenant un haut niveau de service. La filiale RestiLoc France compte ainsi environ 100 experts, répartis sur tout le territoire français.

#### **Le prestataire de services informatiques**

La direction des systèmes d'information (DSI) de RestiLoc, située sur le territoire français, est chargée d'assurer la mise en place et la maintenance des infrastructures réseau ainsi que de développer les logiciels métier nécessaires à l'organisation des expertises. Ainsi la DSI a développé le logiciel Torapix permettant notamment aux experts d'accéder : **L'organisation criente**<br> **L'argonistic montinet parameters des Suisses pays d'Europe, est spécialisée dans l'expertise de<br>
véhicules on fin de contrat, pour le compte des sociétés de financement.<br>
Vehicules on fin de cont** 

- à la planification de leurs missions d'expertise :
- aux informations de chaque mission : société de financement concernée, client qui effectue la location et détails sur le véhicule (marque, modèle, finition, puissance, etc.).

Le logiciel Torapix s'appuie sur une base de données *SQL Server* hébergée par la DSI de RestiLoc.

En tant qu'employé(e) du service informatique de RestiLoc, vous intervenez sur plusieurs projets afin de répondre aux demandes d'évolutions du logiciel Torapix, sous la responsabilité directe de M. Poutia, directeur de la DSI.

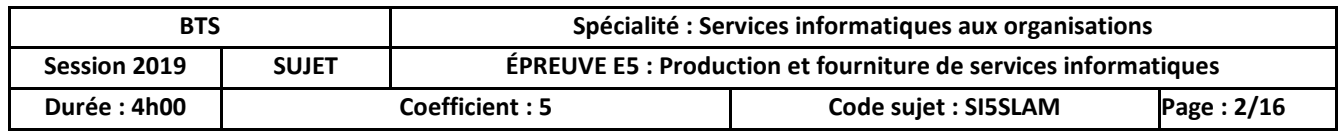

La société RestiLoc expertise les véhicules restitués en fin de contrat de location, pour le compte des sociétés de financement. Dans ce cadre, le rôle de l'expert est d'effectuer un état des lieux de chaque véhicule restitué de façon à informer précisément la société de financement sur les besoins de remise en état. À partir de cette expertise et de son propre barème de dépréciation, la société de financement facturera le client et décidera d'effectuer ou pas, des travaux de remise en état avant de mettre ou de faire mettre le véhicule sur le marché de l'occasion. RestiLoc ne s'occupe donc ni de chiffrer en euros les prestations de remise en état nécessaires, ni de réparer ou de faire réparer.

Dans le cadre de l'évolution du système d'information de RestiLoc, il est demandé à la DSI de faire évoluer l'application Torapix de manière à renseigner le détail des prestations de remise en état nécessaires (PREE) identifiées par l'expert pour chaque dossier.

Un dossier d'expertise correspond à un seul véhicule. L'expert est chargé de relever les éventuelles PREE nécessaires. Ces prestations seront identifiées par la référence du dossier d'expertise suivie d'un numéro d'ordre (numéro séquentiel de 1 à x). Chaque prestation sera décrite par un libellé (texte court) et pourra être précisée par une description (texte long). Au cours de cette expertise, une photo est réalisée pour preuve, pour chaque prestation de remise en état nécessaire. Le nom de cette photo est à mémoriser. **Bank e cando de forbollon du système d'information de Restituce de la Base de des Suites de la Base de l'enseignement professionnel de la Base en el determined de la DSI de faire<br>
Professionnel de l'orollon du système d'i** 

Il existe deux types de prestations de remise en état :

- les prestations "peinture" :
- les prestations "pièce".

Une prestation de **remise en état "peinture"** concerne des travaux sur un ou plusieurs éléments de carrosserie du véhicule restitué (par exemple : pare-chocs avant, aile avant gauche, …), chacun nécessitant un traitement de peinture (par exemple : "réaliser un voile", "réparer et peindre partiellement" ou "réparer et peindre complètement", …).

Une prestation de **remise en état "pièce"** concerne le remplacement de pièces lorsque celles-ci sont cassées ou très abimées Il faut mémoriser quelles sont les pièces à changer (par exemple : boite à gants, essuie-glace, roue de secours, …) et dans quelle quantité, sachant que chaque pièce possède une référence et un libellé.

#### **Question 1.1**

Proposer une modification de la structure de la base de données pour intégrer la gestion des PREE.

*IMPORTANT : la candidate ou le candidat présentera les évolutions de la structure de la base de données en adoptant le formalisme de son choix (schéma entité-association, diagramme de classes ou encore schéma relationnel).*

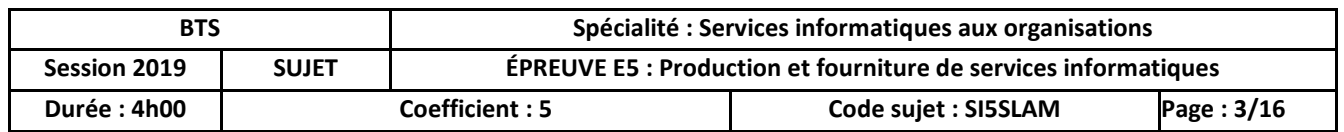

*IMPORTANT : la candidate ou le candidat peut choisir de présenter les éléments de code à l'aide du langage de programmation de son choix ou de pseudo-code algorithmique.*

Lorsqu'une société de financement missionne RestiLoc afin d'effectuer une expertise, elle lui indique le type de rendez-vous et toutes les données nécessaires.

Un des employés du service planification de RestiLoc est chargé de contacter les clients, ou les garages, afin de planifier les rendez-vous des experts.

Il existe deux types de rendez-vous :

le rendez-vous client : l'expert rencontre directement le loueur du véhicule, effectue l'expertise en sa présence, puis lui fait signer le compte rendu de restitution ;

le *pool* garage : le client dépose son véhicule dans un garage, avant que l'expert ne soit missionné. Une fois l'expertise effectuée, le compte rendu de restitution sera signé et tamponné par un employé du garage.

Afin de gérer ces rendez-vous, une application écrite en C# a commencé à être développée par la DSI. M. Poutia vous demande de la compléter afin qu'elle réponde mieux aux besoins, notamment qu'elle permette une meilleure analyse des rendez-vous qui n'ont pas abouti. En effet, lorsqu'un expert se présente à un rendez-vous et qu'il ne peut pas expertiser le véhicule, on parle d'indisponibilité. Dans ce cas l'expert crée une indisponibilité en renseignant le motif et indique également si le client est responsable ou non de cette indisponibilité. Les motifs sont toujours les mêmes: "Client absent", "Véhicule inaccessible", "Véhicule absent", "Adresse erronée". on occositive of the matter and the matter parameteris of the theorem and the matter of the matter of the matter of the matter of the computer of the matter of the computer of the profession of the profession of the profes

#### **Question 2.1**

Justifier le choix fait par vos collègues d'utiliser une classe abstraite pour la classe Expertise.

#### **Question 2.2**

Écrire la méthode *AjouterExpertisePool* de la classe SocieteFinancement qui permet d'ajouter une nouvelle expertise de type Pool\_Garage à la collection des expertises d'une société de financement.

Le responsable du service planification constate une augmentation des indisponibilités. Afin d'optimiser la gestion des rendez-vous, il souhaiterait obtenir différentes statistiques sur les motifs d'annulation des rendez-vous. Il a donc demandé à la DSI d'ajouter des traitements qui lui permettront d'analyser les situations.

#### **Question 2.3**

Écrire la méthode *GetMotif* de la classe Indisponibilite qui retourne le motif de l'indisponibilité.

#### **Question 2.4**

Écrire la méthode *LesExpertisesIndispos* de la classe SocieteFinancement qui retourne la collection de toutes les expertises qui ont donné lieu à une indisponibilité.

#### **Question 2.5**

Écrire la méthode *NbIndisponibilites* qui retourne le nombre d'expertises indisponibles correspondant au motif passé en paramètre.

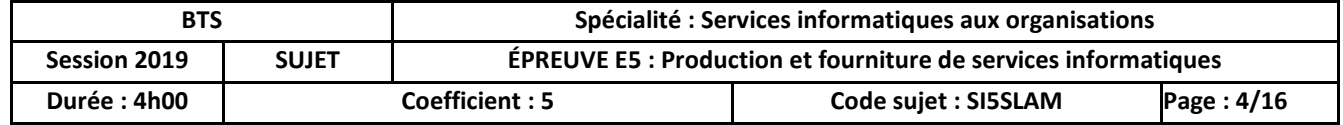

Pour permettre aux experts de réaliser leurs tournées en visitant les garages dans lesquels se trouvent les véhicules à expertiser, et ceci dans les meilleures conditions possibles, il a été décidé de développer une application mobile qui leur permettra de visualiser leurs missions d'expertises du jour. Dans cette première phase du projet, seule la version pour les équipements *Android* a été développée en langage *Java* en utilisant l'outil *Android Studio*.

Cette application s'appuiera sur les données mises à disposition via des services *Web*.

Dans un premier temps, vous avez en charge la réalisation de diverses requêtes concernant les véhicules à expertiser ainsi que l'activité des garages partenaires et des experts :

- 1. Liste des informations (date, heure, immatriculation, marque, modèle, nom et prénom de l'expert) des véhicules à expertiser, à trier par date et heure croissantes ;
- 2. Nombre de véhicules expertisés en 2018 pour chaque expert (nom et prénom) ;
- 3. Liste des garages (identifiant, nom, ville et téléphone) dans lesquels il y a eu plus de 100 missions créées.

#### **Question 3.1**

Écrire en langage *SQL* les requêtes permettant d'obtenir les informations souhaitées.

Une *API* (*Application Programming Interface* ou interface de programmation applicative) développée afin de faciliter l'appel des services *Web* qui se fera le plus simplement possible par une requête *HTTP*, par exemple :

#### **http://www.restiloc.fr/api/getLesMissionsByIdExpert.php?idExpert=2**

Le paramètre est passé par la méthode GET.

Le code du service *Web getLesMissionsByIdExpert* permet de retourner à l'application mobile les missions correspondant à la tournée du jour pour l'expert dont l'identifiant est passé en paramètre, et ceci au format *JSON* (*JavaScript Object Notation*).

M. Poutia vous demande de documenter l'architecture applicative pour expliquer où va s'exécuter chaque code (*Web service getLesMissionsByIdExpert*, code des classes GestionURL, MainActivity et ListAdapter et les requêtes SQL) et quels sont les échanges entre les différents éléments de l'application : **Base in primier temps, vous avec en charge la réalisation de diverses requises concernant les<br>
véhicules à experitiers ansigner d'activité des garages partenaines et des experts.<br>
1. Liste des intermetions (tats, heure, m** 

- le SGBD *SQLServer* ;
- le serveur HTTP *Apache* ;
- l'application *Android* implantée dans l'ordiphone *(smartphone).*

#### **Question 3.2**

Proposer un schéma de votre choix qui répond à la demande de M. Poutia.

M. Poutia vous fait remarquer que l'interface graphique obtenue résultant du code actuel n'est pas conforme à la maquette souhaitée : le nom du garage n'apparait pas. Il vous demande de corriger cette erreur.

#### **Question 3.3**

Corriger cette erreur en intervenant là où il nécessaire de modifier le code.

*Sur votre copie vous indiquerez les fichiers et les numéros des lignes concernées.*

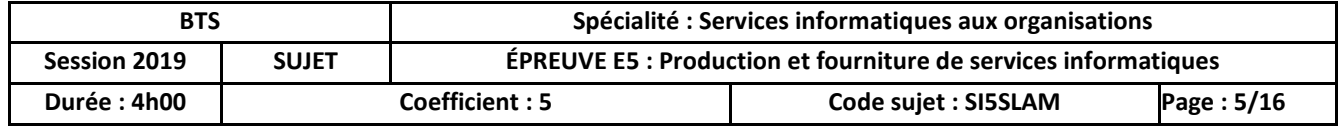

Lors de la mise en service de Torapix le service informatique s'est doté d'une infrastructure interne basée sur deux serveurs physiques permettant la redondance de données et offrant une bonne disponibilité du système et un système automatisé de sauvegarde.

Le succès des locations longue durée a induit une augmentation massive de l'activité d'expertise lors des restitutions de véhicule. Le logiciel est donc de plus en plus utilisé. L'administrateur système a informé M. Poutia que la supervision de l'infrastructure a montré une augmentation significative des durées de connexion, du volume de données traitées et des incidents.

M. Poutia est placé devant le choix d'investir dans un nouveau serveur de base de données géré en interne, ou bien de franchir le pas de l'externalisation de l'infrastructure des serveurs de bases de données de l'entreprise.

Cette possible externalisation permettrait de déplacer les bases de données actuelles chez un prestataire, tandis que le serveur interne serait conservé pour dupliquer les données en guise de sauvegarde.

De plus, le conseil d'administration de RestiLoc a récemment voté des mesures pour une meilleure prise en compte de la RSE (responsabilité sociétale des entreprises). Au même titre que les autres services de RestiLoc, M. Poutia doit en tenir compte dans ses décisions d'investissement et fournir à ses supérieurs des éléments sur les actions qui vont dans ce sens au niveau logiciel, matériel, dépense énergétique et des bonnes pratiques des utilisateurs. **Base de Superior Marktan and American** and the method of the method of the substrate of the substrate of the substrate of the substrate of the state includes the conduction of the past of the state includes of the middle

Afin de chiffrer financièrement les différentes solutions, M. Poutia a sollicité ses prestataires habituels.

#### **Question 4.1**

Calculer les coûts annuels de chacune des solutions.

M. Poutia vous demande une étude des différentes solutions, sans vous limiter à l'aspect financier, afin de pouvoir prendre sa décision.

#### **Question 4.2**

Présenter une étude comparative des solutions.

#### **Question 4.3**

Présenter le meilleur choix de manière argumentée et/ou identifier les éléments manquants pour prendre une décision rationnelle.

#### **Question 4.4**

Identifier une mesure concrète que peut prendre M. Poutia au sein du service informatique en faveur de la RSE pour chaque critère (logiciel, matériel, énergie, bonnes pratiques des utilisateurs).

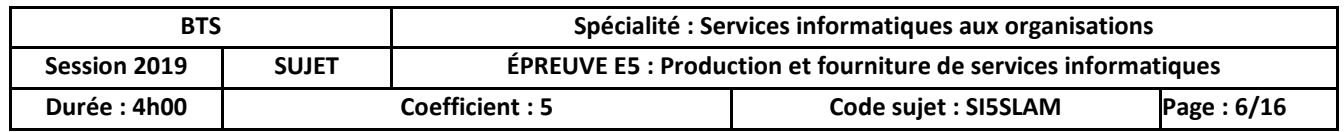

#### **Schéma conceptuel des données**

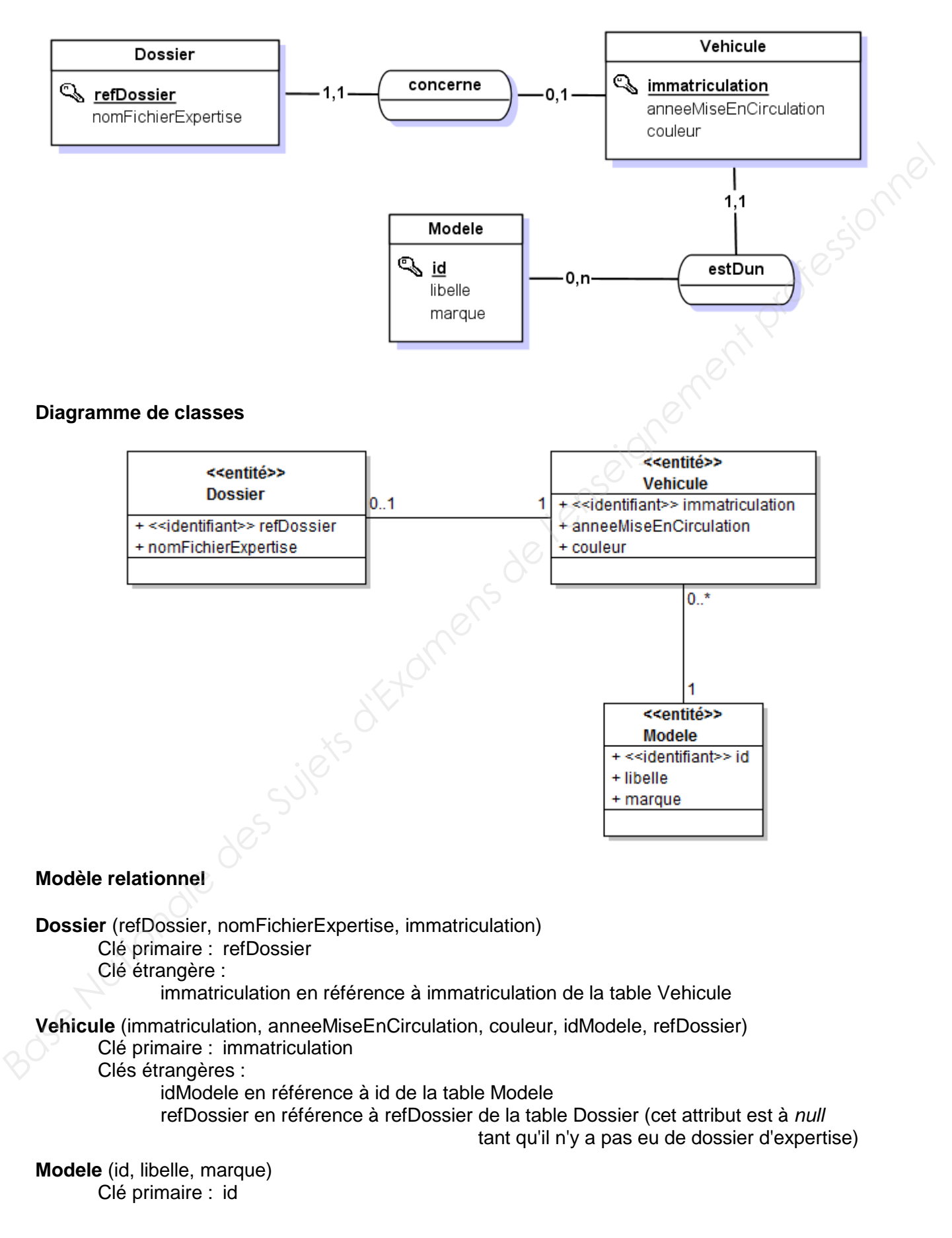

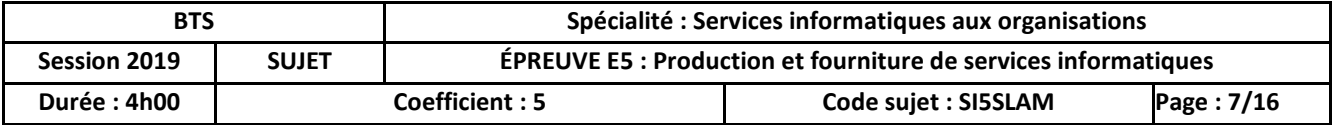

#### **DOCUMENT 2 : Diagramme de classes correspondant à la gestion des rendez-vous .**

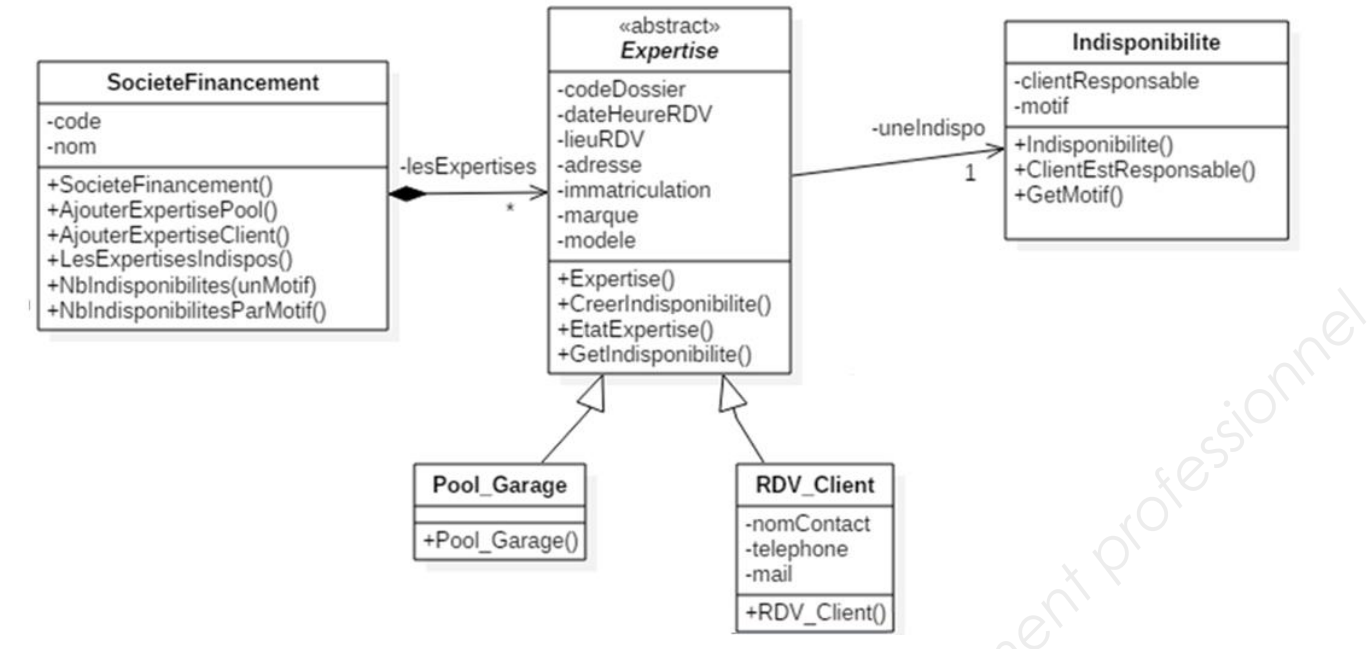

#### **DOCUMENT 3 : Description textuelle des classes métier**

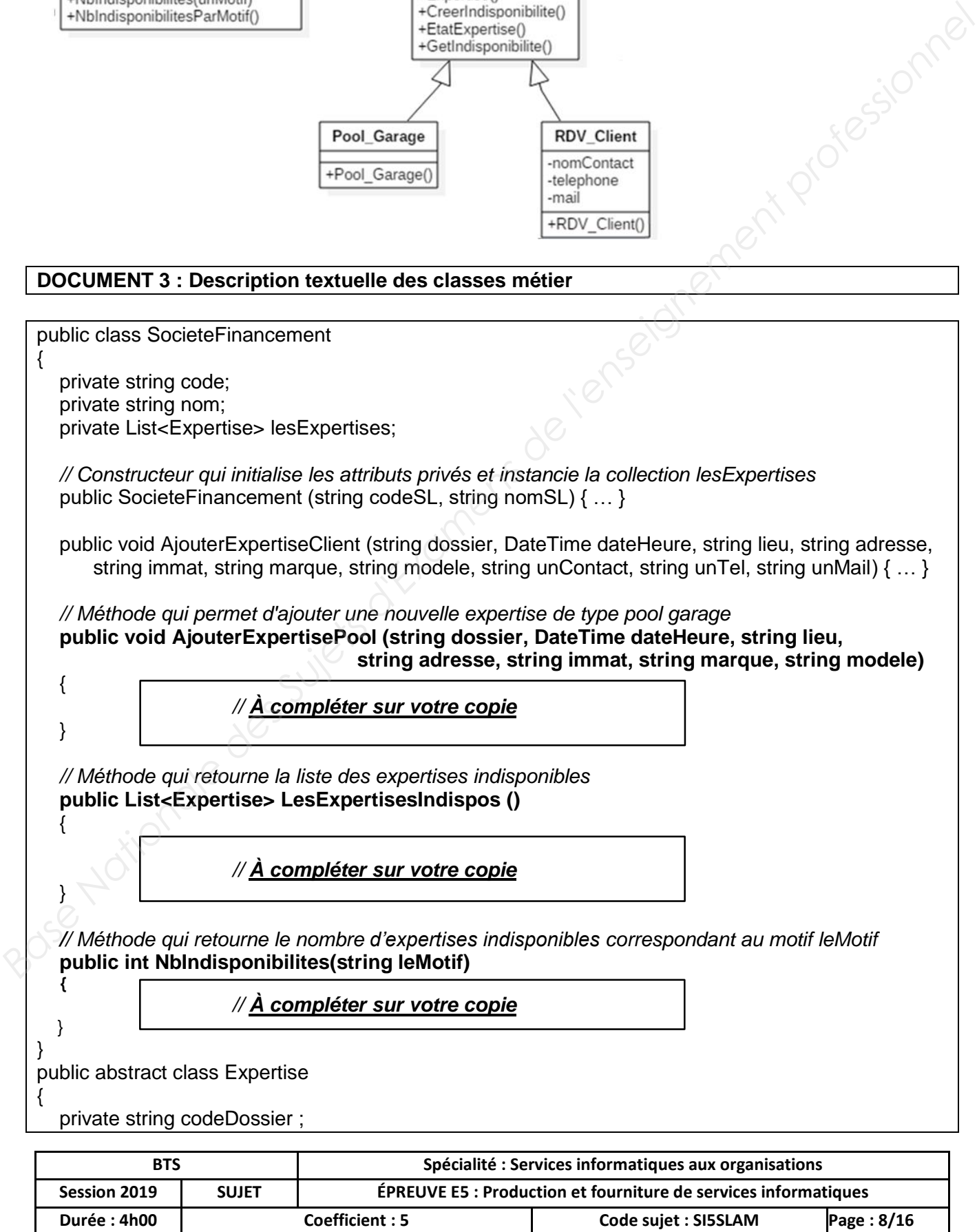

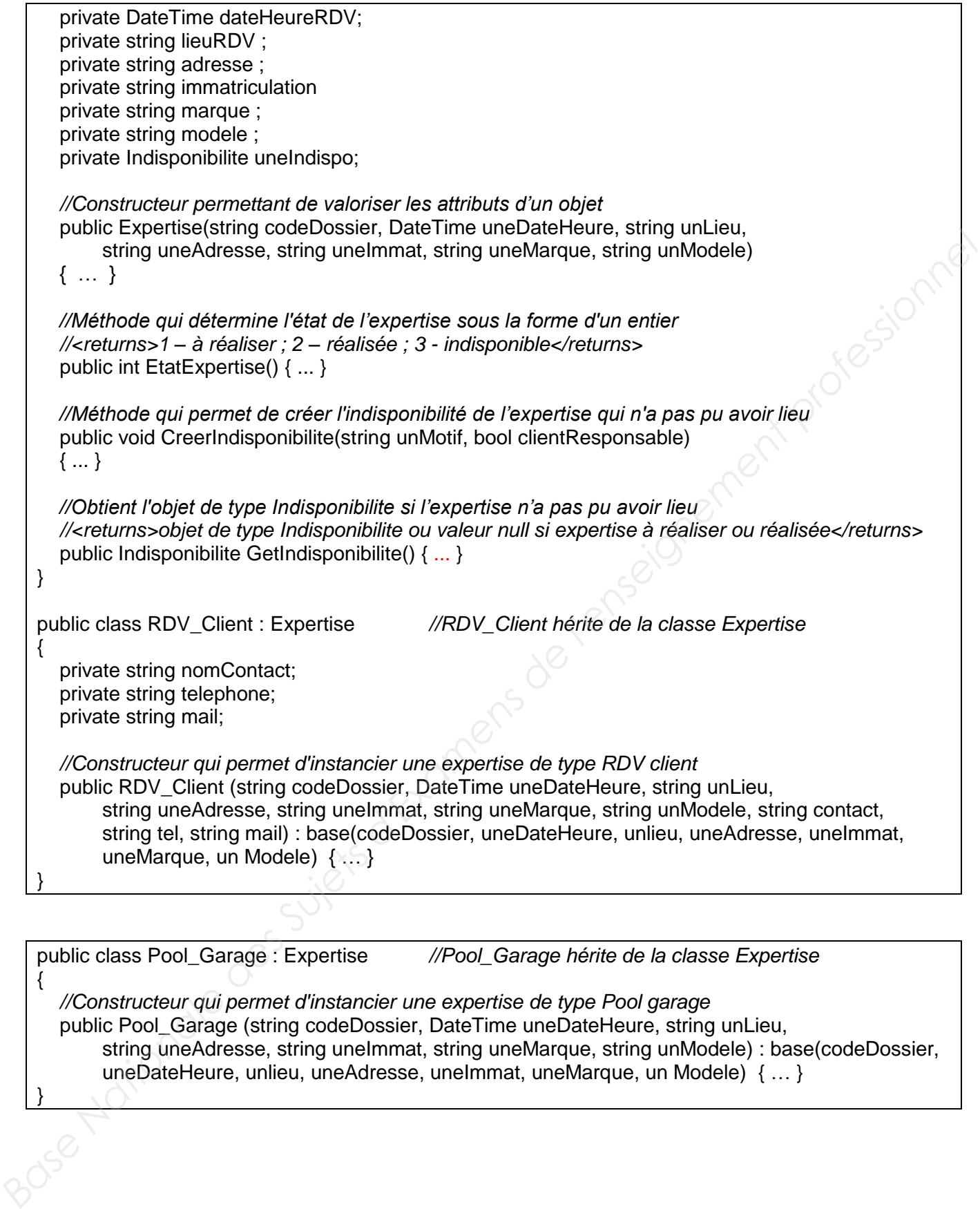

{

}

public class Pool\_Garage : Expertise *//Pool\_Garage hérite de la classe Expertise*

 *//Constructeur qui permet d'instancier une expertise de type Pool garage* public Pool\_Garage (string codeDossier, DateTime uneDateHeure, string unLieu, string uneAdresse, string uneImmat, string uneMarque, string unModele) : base(codeDossier, uneDateHeure, unlieu, uneAdresse, uneImmat, uneMarque, un Modele) { … }

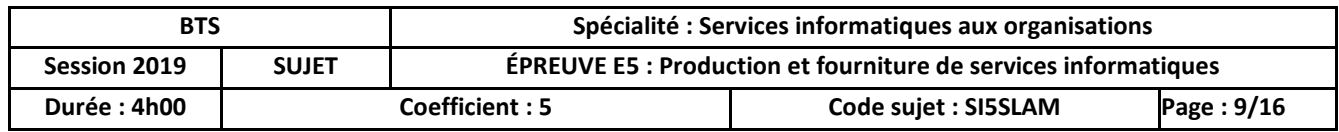

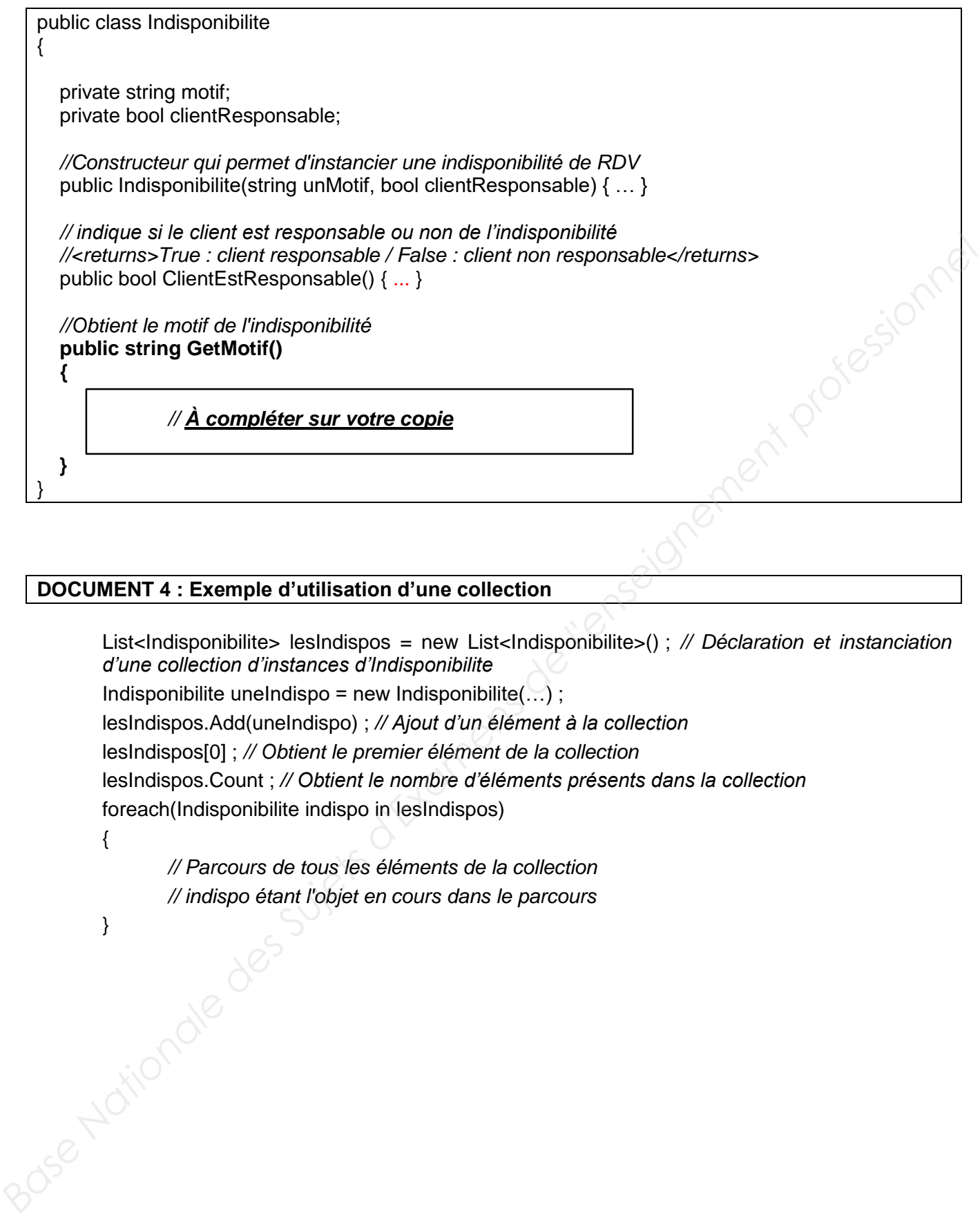

#### **DOCUMENT 4 : Exemple d'utilisation d'une collection**

List<Indisponibilite> lesIndispos = new List<Indisponibilite>(); // Déclaration et instanciation *d'une collection d'instances d'Indisponibilite*

Indisponibilite uneIndispo = new Indisponibilite $(...)$ ;

lesIndispos.Add(uneIndispo) ; *// Ajout d'un élément à la collection*

lesIndispos[0] ; *// Obtient le premier élément de la collection*

lesIndispos.Count ; *// Obtient le nombre d'éléments présents dans la collection* foreach(Indisponibilite indispo in lesIndispos)

*// Parcours de tous les éléments de la collection // indispo étant l'objet en cours dans le parcours*

sose Notionale

{

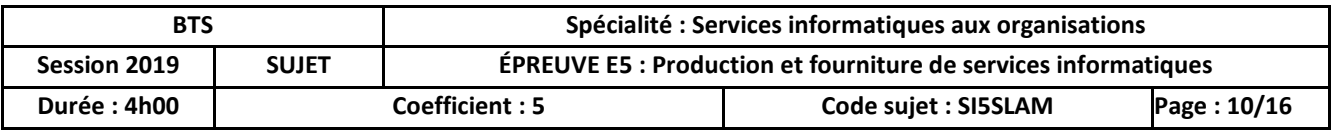

#### **DOCUMENT 5 : Extrait du schéma relationnel concerné par les services** *Web*

**Expert** (idExpert, nom, prenom, email, login, mdp) Clé primaire : idExpert

**Garage** (idGarage, nom, adnum, rue, cp, ville, tel, latitude, longitude) Clé primaire : idGarage

**MissionExpertise** (idMission, dateMission, heureDebut, idGarage, idExpert, kilometresCompteur, immatriculation)

Clé primaire : idMission

Clés étrangères :

idExpert fait référence à la clé primaire idExpert de la table Expert idGarage fait référence à la clé primaire idGarage de la table Garage

**Vue VehiculeExpertise** (immatriculation, marque, modele, anneeMiseEnCirculation, couleur, idMission)

Remarque : **VehiculeExpertise** est une vue SQL qui agrège les informations nécessaires aux experts concernant uniquement les véhicules à expertiser.

**DOCUMENT 6 : Code PHP du service** *Web getLesMissionsByIdExpert.php*

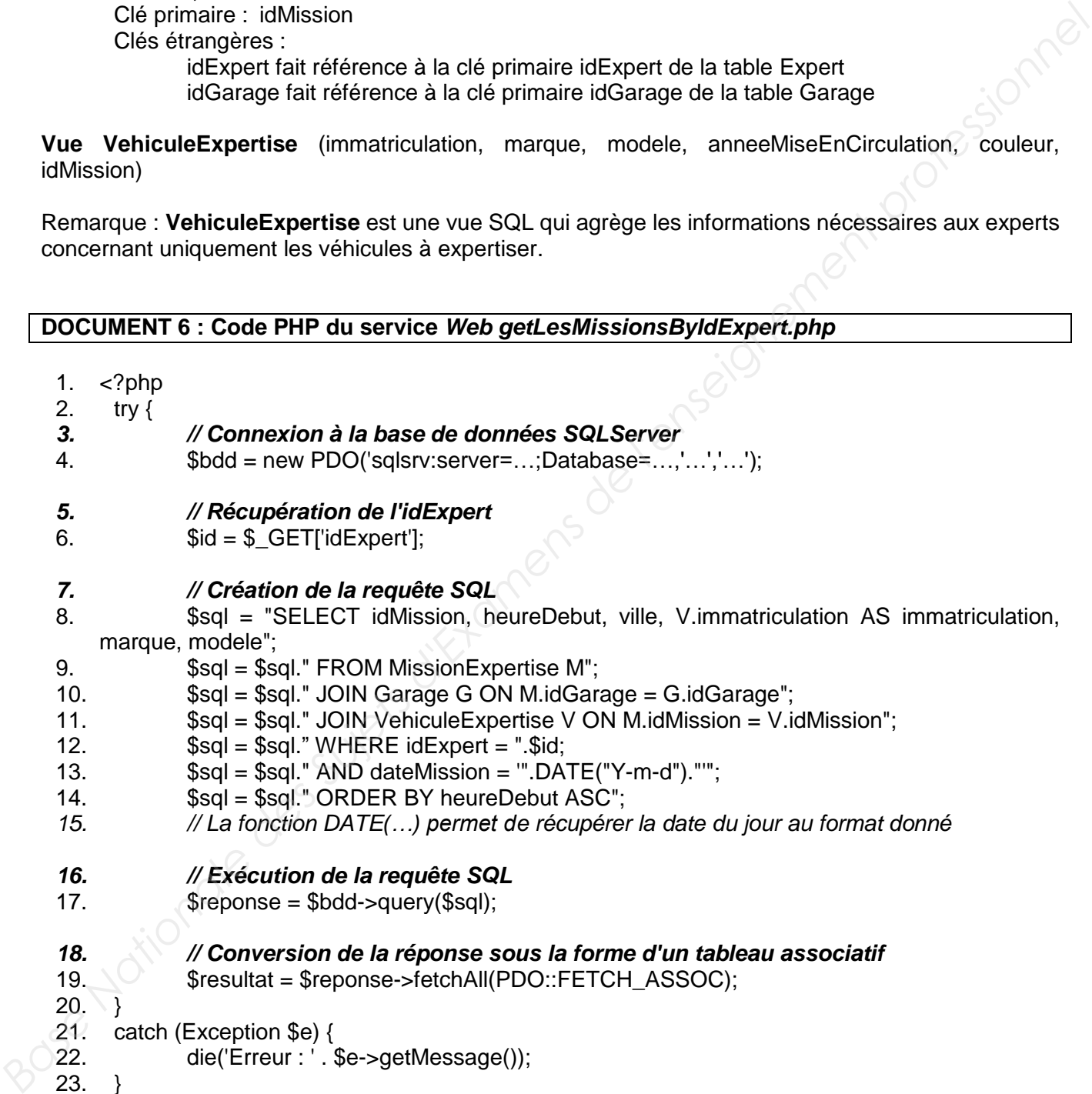

- 12.  $$sqI = $sqI." WHERE idExpert = ".Sid;$ 13.  $$sol = $sol."$  AND dateMission =  $".$  DATE("Y-m-d")."";
- 14.  $\text{sgl} = \text{sgl}$ ." ORDER BY heureDebut ASC";
- *15. // La fonction DATE(…) permet de récupérer la date du jour au format donné*
- *16. // Exécution de la requête SQL*
- 17. \$reponse = \$bdd->query(\$sql);

#### *18. // Conversion de la réponse sous la forme d'un tableau associatif*

- 19. **\$resultat = \$reponse->fetchAll(PDO::FETCH\_ASSOC);**
- $20.$  }
- 21. catch (Exception \$e) {
- 22. die('Erreur : ' . \$e->getMessage());
- 23. }

#### *24. // Encodage du résultat au format JSON*

- 25. echo(json\_encode(\$resultat));
- $26.$  ?

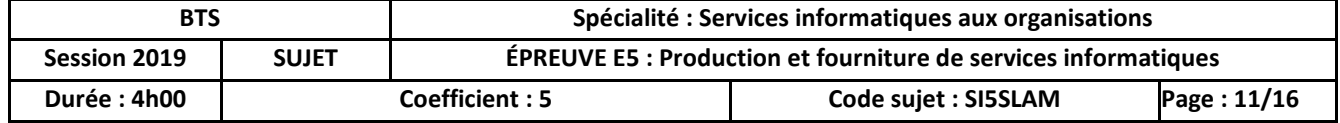

#### **DOCUMENT 7 : Exemple de résultat au format** *JSON* **retourné par le service** *Web getLesMissionsByIdExpert*

[{"idMission":2,"heureDebut":"10:30","ville":"Montpellier","immatriculation":"AA-229-XY","marque":"Citroën","modele":"C3"},

{"idMission":7,"heureDebut":"11:30","ville":"Lavérune","immatriculation":"BC-548-ZX","marque":"Peugeot","modele":"208"}, {"idMission":6,"heureDebut":"15:20","ville":"Béziers","immatriculation":"AB-346-TU","marque":"Renault","modele":"Clio"}]

#### **DOCUMENT 8 : Code du fichier** *list\_layout.xml* **de l'application mobile et maquette de l'interface graphique souhaitée**

#### **Ce code de l'interface graphique définit une ligne de l'écran d'affichage des missions du jour sur le** *smartphone***.**

- *1. <?*xml version="1.0" encoding="utf-8"*?>*
- 2. <RelativeLayout xmlns:android="http://schemas.android.com/apk/res/android" **Basionale de l'anseignement professionnelle**
- 3. xmlns:tools="http://schemas.android.com/tools"
- 4. android:layout\_width="match\_parent"
- 5. android:layout\_height="match\_parent"
- 6. android:padding="10dp" >
- 7. <TextView
- 8. android:id="@+id/idM"
- 9. android:layout\_width="wrap\_content"
- 10. android:layout\_height="wrap\_content"
- 11. android:layout\_marginLeft="10dp"
- 12. android:textStyle="bold"
- 13. tools:text="Id" />
- 14. <TextView
- 15. android:id="@+id/heureM"
- 16. android:layout\_width="wrap\_content"
- 17. android:layout\_height="wrap\_content"
- 18. android:layout\_toRightOf="@id/idM"
- 19. android:layout\_marginLeft="10dp"
- 20. android:textStyle="bold"
- 21. tools:text="Heure" />

#### 22. <TextView

- 23. android:id="@+id/villeM"
- 24. android:layout\_width="wrap\_content"
- 25. android:layout\_height="wrap\_content"
- 26. android:layout\_toRightOf="@id/heureM"
- 27. android:layout\_marginLeft="10dp"
- 28. tools:text="Ville" />

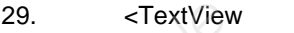

- 30. android:id="@+id/immatM"
- 31. android:layout\_width="wrap\_content"
- 32. android:layout\_height="wrap\_content"
- 33. android:layout\_marginLeft="10dp" 34. android:layout\_below="@id/heureM"
- 35. tools:text="Immatriculation" />
- 36. <TextView

37. android:id="@+id/marqueModeleM"

- 38. android:layout\_width="wrap\_content"
- 39. android:layout\_height="wrap\_content"
- 40. android:layout\_toRightOf ="@id/immatM"
- 41. android:layout\_below="@id/villeM"
- 42. android:layout marginLeft="10dp"
- 43. tools:text="Marque Modèle" /> 44. </RelativeLayout>
- **BTS Spécialité : Services informatiques aux organisations Session 2019 SUJET ÉPREUVE E5 : Production et fourniture de services informatiques Durée : 4h00 Coefficient : 5 Code sujet : SI5SLAM Page : 12/16**

#### **Maquette de l'interface graphique souhaitée**

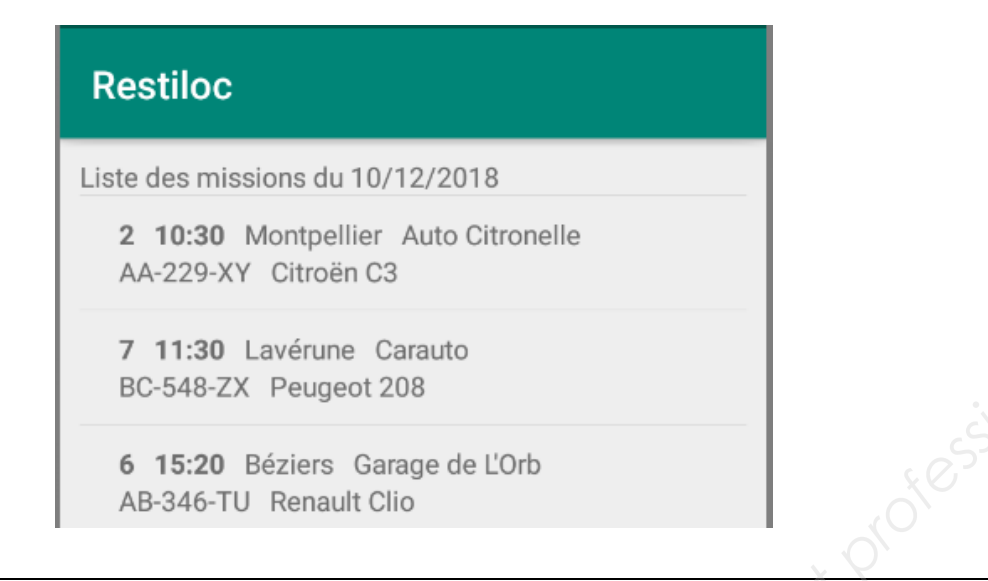

#### **DOCUMENT 9 : Codes** *Android Java* **de l'application mobile**

**Code du fichier** *GestionURL.java* **proposant les méthodes pour se connecter au service** *Web* **et renvoyer un résultat au format** *JSON*

1. import …;

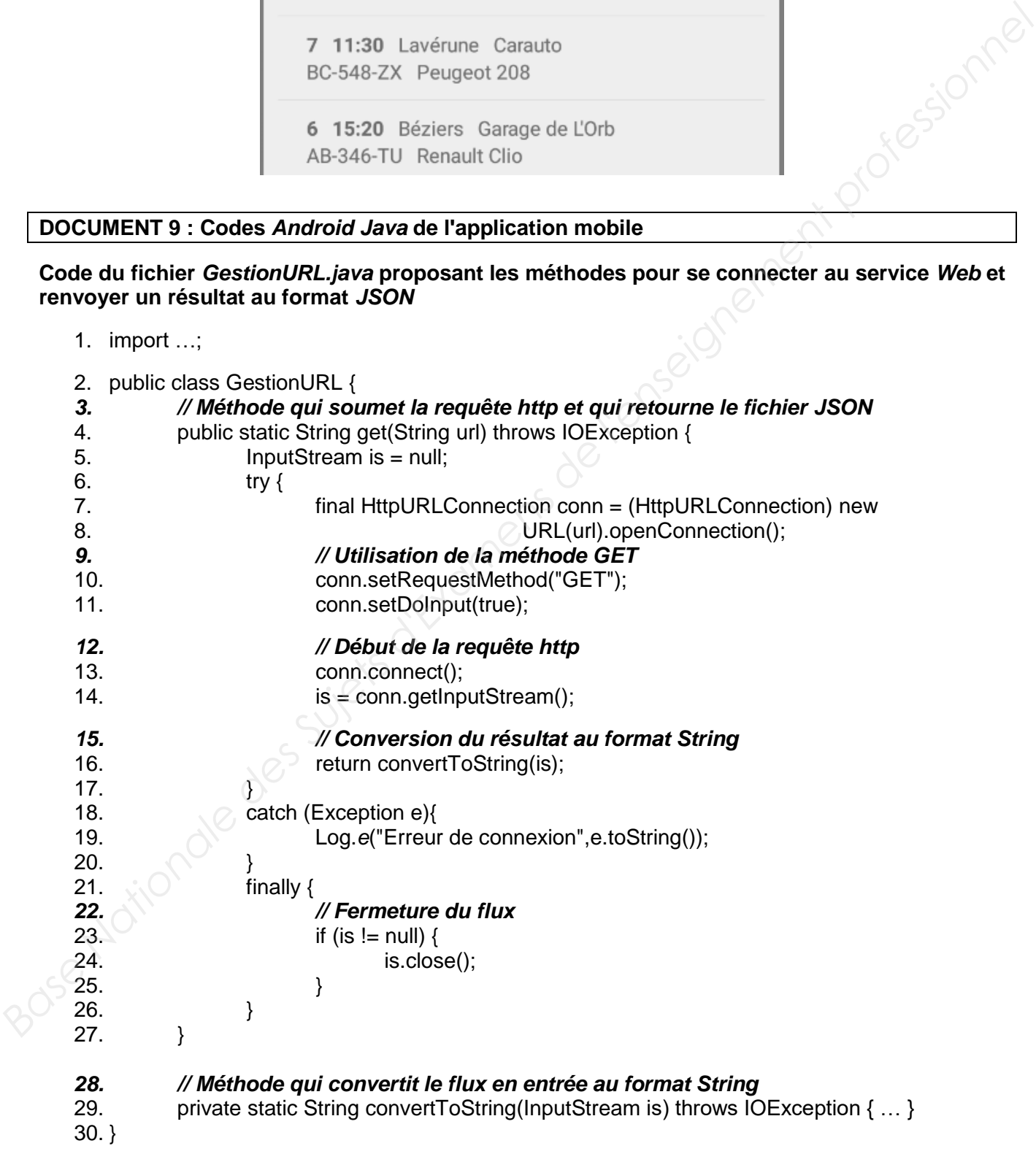

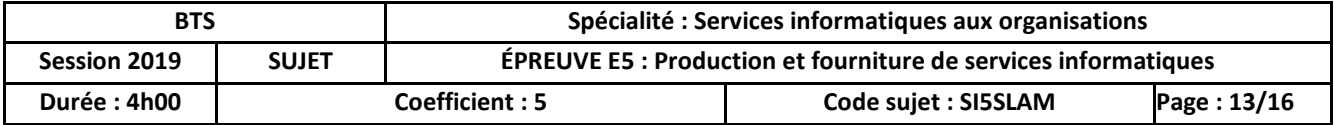

#### **Code du fichier** *MainActivity.java* **qui va récupérer le fichier** *JSON* **et lancer l'affichage de la listView**

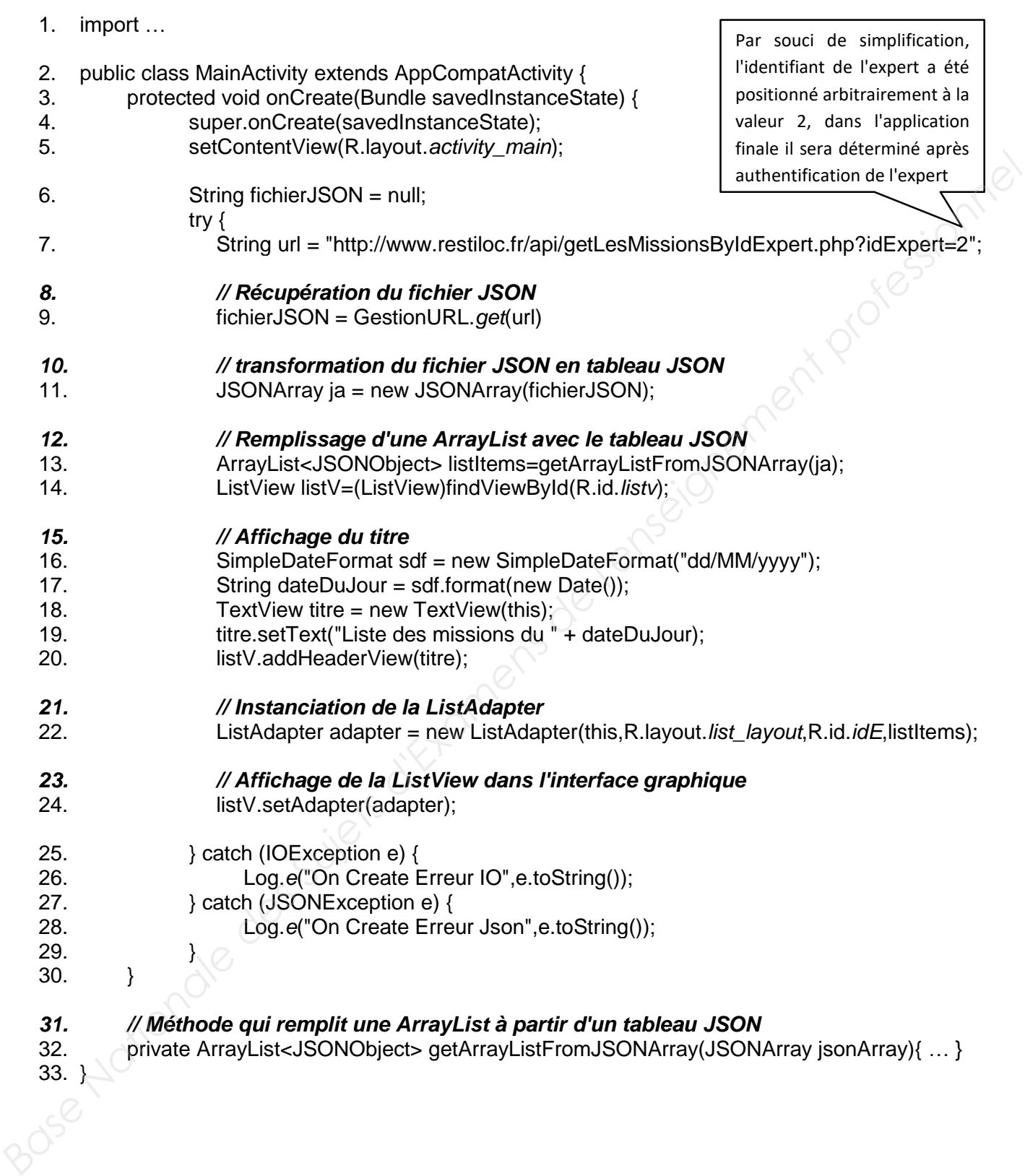

 $33. <sup>1</sup> / 6$ 

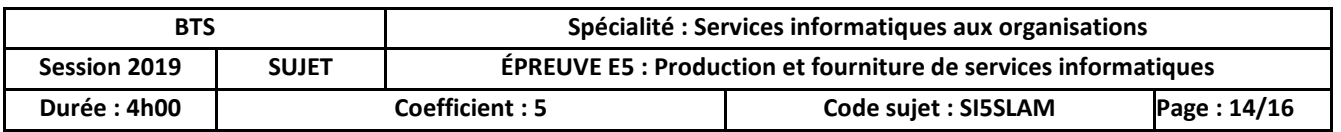

**Code du fichier** *ListAdapter.java* **qui a pour rôle de retourner la vue des missions avec les valeurs contenues dans le fichier** *JSON*

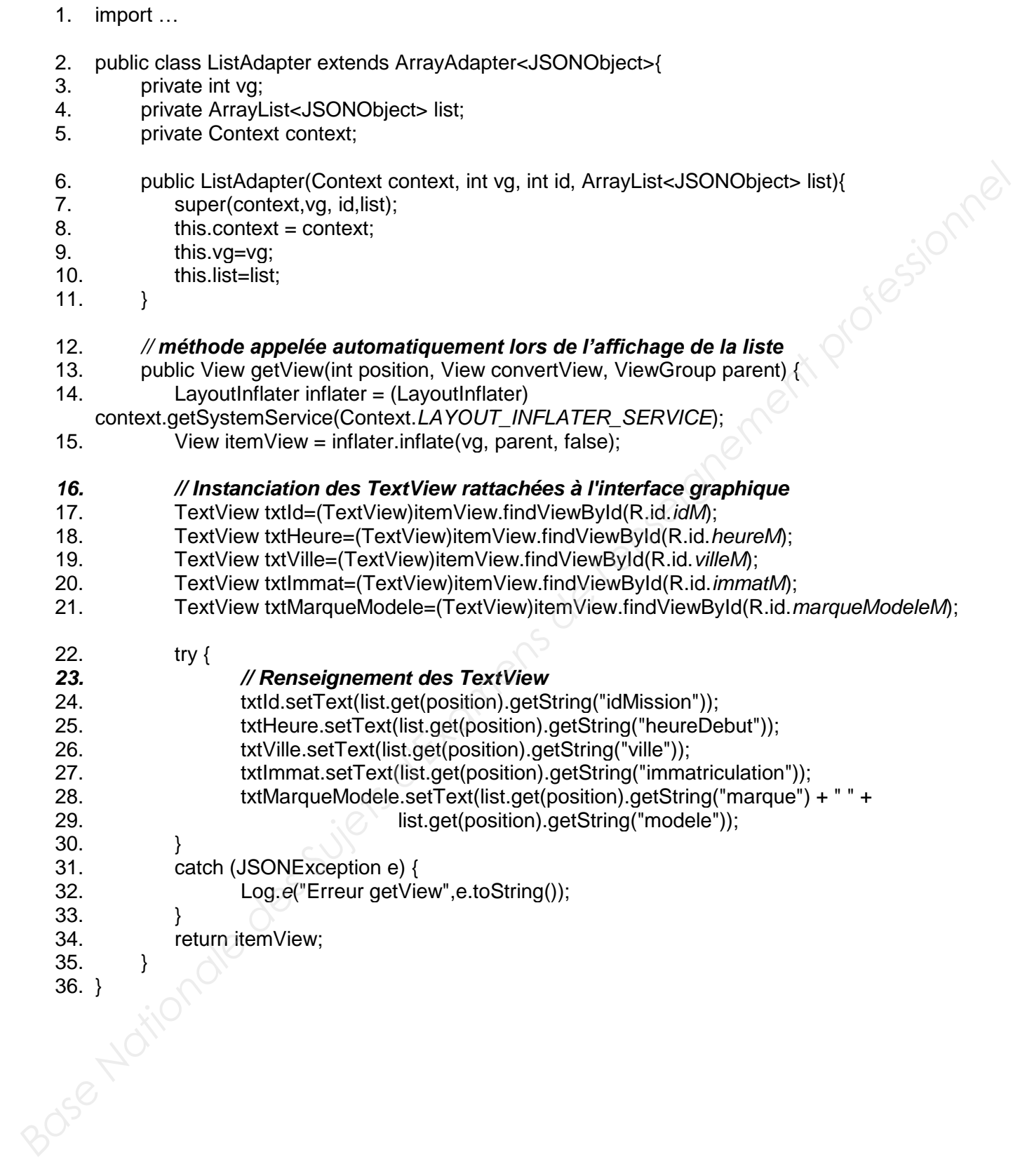

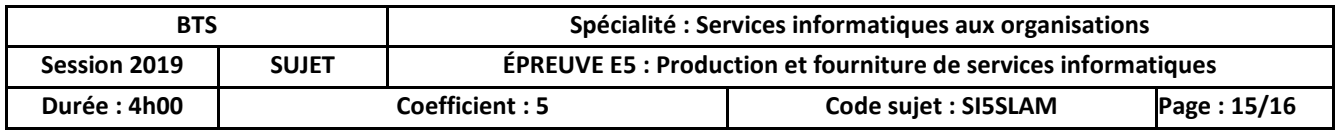

Serveur Rack Dell PowerEdge R230 1 900 € Détail: Processeur Intel® Xeon® 2 x 1To SATA 2 x 8 Go RAM DDR4 ECC Carte Contrôleur RAID Carte réseau supplémentaire afin de créer une redondance pour la disponibilité du service<br>Alimentation de 250 W<br>
P Windows Serveur 2016 Standard<br>
P SQL Server Standard Edition 2017<br>
1 800 €<br>
R d'énergie à l'année Alimentation de 250 W Licence Windows Serveur 2016 Standard 503 € Licence *SQL Server* Standard Edition 2017 1800 € Charge d'énergie à l'année 549 € Almentation de 250 W<br>
Licence Sol/ Server 2016 Standard<br>
Licence Sol/ Server Standard Edition 2017 1 800 €<br>
Change d'énergie à l'année<br>
L'acquisition du matériel et des licences informatiques est amortie sur 3 ans.<br> **Boc** 

L'acquisition du matériel et des licences informatiques est amortie sur 3 ans.

#### **DOCUMENT 11 : Solution 2 - Offre de contrat d'externalisation chez Piwi**

Serveur dédié via un réseau privé 4 Cores **320 € / mois** Détail : 2 To de stockage en SSD 32 Go de RAM DDR4 ECC Licence *SQL Server* Standard Edition 2017

Extrait de l'offre :

Bénéficiant d'une alimentation T4 (entièrement redondante), et de disques changeables à chaud, la gamme HG convient aux besoins d'hébergement d'applications critiques.

Le service de sauvegarde est situé dans le *Datacenter* (centre de données) de Piwi, ou à défaut dans le *Datacenter* le plus proche.

La disponibilité garantie est de 99,95%. La garantie de temps avant intervention sans nécessité de diagnostic personnalisé est de 1h. La garantie de temps de rétablissement est de 3h au total. La garantie de temps avant intervention avec nécessité de diagnostic personnalisé est de 12h.

#### **DOCUMENT 12 : Solution 3 - Offre de contrat d'externalisation chez 2ForT**

Location d'un serveur Virtuel Cloud **20 € / mois** Détail : CPU : 4 vCores Processeurs Intel<sup>®</sup> Xeon<sup>®</sup> RAM : 8 Go Disques durs : 160 Go SSD Serveur de virtualisation mutualisé

Option Licence *SQL Server* Standard Edition 2017 **230 € / mois**

Extrait de l'offre :

- Serveurs virtuels reposant sur la technologie de virtualisation de *VMware*®, vous bénéficiez ainsi de performances, de fiabilité et de disponibilité maximales.
- En cas de défaillance, vos services sont restaurés automatiquement en quelques secondes.
- Cette solution de sauvegarde est fiable pour la sécurité de vos données.
- Sauvegardes instantanées de vos machines virtuelles, vous permettant de restaurer leur état.
- Vous bénéficiez ainsi d'une disponibilité optimale d'au moins 99,9 %. Notre objectif est de vous proposer les produits les plus fiables du marché, afin que vous puissiez gérer votre serveur et votre activité sans interruption.

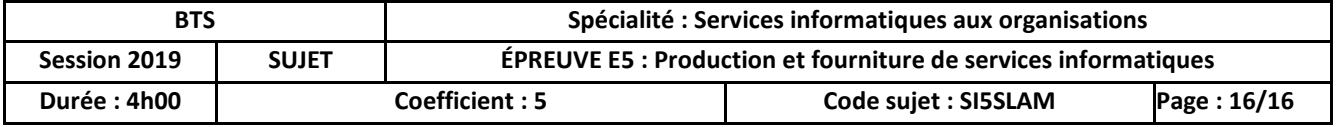